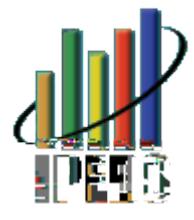

# /HZLV8QLYHUVLW\ 5RPHRYLOOH,/

<u>@cc]KĐĐ}&^•È^åÈ\*[çĐā]^å•Đåæcæ&^}c^¦Ė</u>

Q}•các≚cá[}•A@æç∧Ac@∧A[]][¦c≚}ác^Ac[A&¦^æc^Aác• &[{]æ¦å•[}Á\*¦[°]Áå}•c^æåÁ[~Áˇ•ǎ}\*Ác@^ÁQÚÒÖÙÁ]¦^Ë •^|^&c^åA&[{]æ¦å•[}A\*¦[ˇ]Ac@¦[ˇ\*@Ac@^AÔˇ•c[{å:^ ÖæcæÁØ^^åàæ&\ÁÜ^][¦cÁ~`}&ci[}æ|ic^Á|[&æc^åÁi}Åc@^ ,1'\*}{ ] ; qi(b)O&&A`\_i} ] ;• ^{\ind{QQ}O\Dubb{\align@{QQ}OU} æ||[¸ Aå}•cåc≚cå[}æ|A^¢^&≚cåç^•Ac[A≚≚å&\|^A]¦[å≚&^ &~o[{å:æà|^A¦^][¦c•A~•å}\*Aåå~^¦^}cA&[{]æ¦å•[} \*¦[~]•́Áæ}åÁæ&&^••å}\*ÁæÁ¸åå^¦Á¦æ}\*^Á[-ÁQÚÒÖÙ çæliæa|^•EÁV@^ÁÖæcæÁÔ^}c^¦Á&æ}Áà^Áæ&&^••^åÁæc

Œ.•Á.• ˇ \* \* ^ • c^åÁà ^Ác@^ÁQÚÒÖÙÁV^&@} ă&æ|ÁÜ^çã^ ¸ ÁÚæ}^|Ê c@^A-ã\* ˇ¦^•Aã}Ac@ã•A¦^] [ ¦cA] ¦ [çãå^A•^|^&c^åAã}åã&æc [ ¦• -[¦A^[ˇ¦Aã}•cãcˇcã[} Aæ}å AæA&[ { ]æ¦å•[}A\*¦[ˇ]A[ã}•cãcˇcã[}•EAV@^A~ã\*ˇ¦^•Aæ¦^Aàæ•^åA[}AåæcæA&[||^&c^å å~¦å} \* Ác@^ÁG€FHËF I ÁQÚÒÖÙÁ& [ ||^&cå [ } Á&^&|^Áæ} å Áæ¦^ c@^A{[•cA¦^&^}cAåæcæAæçæā|æà|^EAV@ā•A¦^][¦cA]¦[çãå^•Aæ |å•cA[~A]¦^E•^|^&c^åA&[ { ]æ¦å•[}A\*¦[ ˇ ]Aå}•cåcˇcå[}•Aæ}å c@^A&¦āc^¦āæAˇ•^åA~[¦Ac@^ā¦A•^|^&cā[}EAŒååācā[}æ| ã}~[¦{æcã[}Aæà[ˇcAc@^•^Aã}åå&æc[¦•Aæ}åAc@^A]¦^E •^|^&c^åk&[{]æ¦å•[}k\*¦[ˇ]kæ¦^k]¦[çåå^åkå}kc@^ T^c@[å[|[\*ä&æ|AÞ[c^•AæcAc@^A^}åA[~Ac@^A¦^][¦c£

0UOOU AaæcæE

V@^ÁÖæcæÁØ^^åàæ&\ÁÜ^][¦cÁǎ•Áǎ}c^}å^åÁc[Á]¦[çåå^ ã}•cãc≚cã[}•AæA&[}c^¢cA~[¦A^¢æ{ã}ã}\*Ac@^AåæcæAc@^^ •~à{äcc^åÁc[ÁQÚŎÖÙÈÁV@^Á]~¦][`•^Á[~Ác@ã•Á¦^][¦cÁã•Ác[ ]¦[çåå^Aå}•cåcˇcå[}æ|A^¢^&ˇcåç^•AæAˇ•^~ˇ|A¦^•[ˇ¦&^Aæ}å c[A@^|]Aă{]¦[ç^Ac@^A~~æ|åc^Aæ}åA&[{]æ¦æàå|åc^A[~

V@^ÁQ}c^\*¦æc^åÁÚ[•c•^&[}忦^ÁÒå~&æci[}ÁÖæcæ Ù^∙c^{ ÁÇQÚÒÖÙDÁä∙ÁæÁ∙^•c^{ Á[∼Á∙ ˇ Iç^^Á&[ { ][ }^}c∙ c@æcA&[||^&c•AåæcæA~¦[ { Aæà[~cAIEI€€Aã}•cãc~cã[}•Ac@æc ]¦[çãå^A][•c•^&[}忦^A^å~&æcã[}Aæ&¦[••Ac@^AW}āc^å Ùcæc^•È ÁQÚÒÖÙ Á& [ ||^&c• Áã } • cãc~că [ }Ë|^ç^| Áåæcæ Á [ } •cˇå^}c<u>Ă^</u>}¦[||{^}cEA\*¦æåˇæcã[}A¦æc^•EA•cˇå^}c &@æ¦\*^•EA]¦[\*¦æ{A&[{]|^că[}•EA~æ&~|c^EA•cæ~~}•E|^ç^|A~[¦Aà^} •c~å^}c•Aæ}åA]æ¦^}c•EAc@¦[~\*@Ac@^AO[||^\*^AÞæçå\*æc[¦ Ç@cc]KĐĐ&[||^\*^}æçã\*æc[¦É^åÉ\*[çDĔAæ}À[}|ã}^Ac[[|Ac[Aæåå å}Ac@^A&[||^\*^A•^æ¦&@A]¦[&^••EAØ[¦A { [¦^Aå}~[¦{æcå[} æà[~cÁQÚÒÖÙÈÁ•^^Á@cc]KĐĐ}&^•È^åĒ\*[çĐā]^å•È

ÙUWÜÔÒKWÈÙĖKÖ^]æ¦c{^}ok[-kÒå~&æœi[}ÉkÞæœi[}æ|kÔ^}c^¦k-[¦kÒå~&æœi[}kÙœœª∞e&●Ė<br>Q}c^\*}æc^åkÚ[●c•^&[}åæ}^kÒå~&æœi[}kÖæœkÙ^•c^{kQÚÓÖÙDKkØæ||kG€FHÉkFGË{[}c@<br>Ò}¦[||{^}ok&[{][}^}okæ}åkÙ]¦ä}\*kG€F1ÉkØæ||kÒ}¦[||{^}ok&[{][}^}oÈ

DUVO(KØ[}kå^cæi|=^{]}&æ]&~|æci}\*^~~`||Eci{^^\^~~`šçæ|^}c\CØVOD;^}}[||{^}cE\●^^;\Oæ|&~'|æci}\*<br>ØVÒ/si}ke@^{T^c@[â[|[\*&æ|;\b]C^•EiV[cæ|;\@^æ&&[~}cE\ØVÒExæ}å;^~`||Exæ}åÅ]æ}cEci{^^;æ||<br>^}}[||{^}oli}&|~â^^{a[c@k}`}â^!\*!æâ~æ}&

0 2,000 4,000 6,000 8,000 10,000 Number of students Part-time fall enrollment Full-time fall enrollment Total FTE enrollment Unduplicated headcount undergraduates 1,617 2,402 2,635 4,123 3,944 5,739 3,247 5,367 Your institution Comparison Group Median (N=9)

## G€FHD

Enrollment measure

Unduplicated headcount - total

Øä\*~¦^AGE W}å~]|ä&æc^åAFGE{[}c@A@^æå&[~}cA[~Aæ||A•c~å^}c•Aæ}åA[~ ~}å^¦\*¦æå~æc^ŀ•c~å^}c•kÇG€FGĒFHDĒkc[cæ|kØVÓk^}¦[||{^}c ÇG€FGEFHDEAæ}åA~~||EAæ}åA]æ¦cEcă{^A~æ||A^}¦[||{^}cAÇØæ||

5,963

8,093

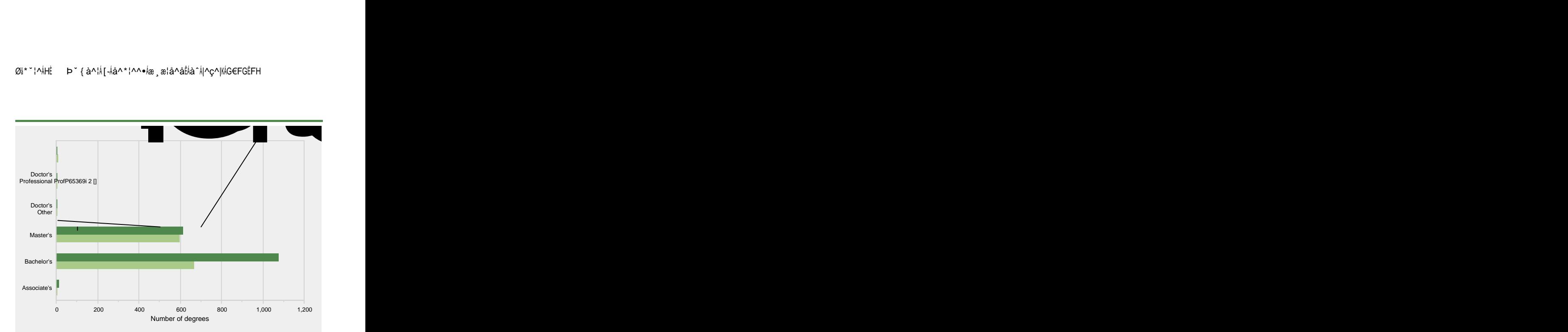

DUVÓMØ[¦{æååå¤[}æ||å}-[¦{æ¤[}{æå[~d}[\*eàæ&&æ|æ~¦^æc^!å^\*¦^^A|^ç^|•E{•^^k@^<br>T^c@[å[|[\*^lD[c^•E{D&\*|c@^{}~{à^¦{[~{å}\*œc~œ[}\*#}}/c@^{&[{]æ¦å•[}Å\*¦[~]È ÙUWÜÔÒKWÈÙÉkÖ^]æ¦c{^}o{[-kÒå~&æci[}ÉkÞæci[}æ|kÔ^}c^¦k-[¦kÒå~&æci[}kÙcæci•c&•É<br>Q}c^\*¦æc^âkÚ[•c•^&[}忦^kÒå~&æci[}kÖæcækÙ^•c^{kQÚŎÖÙDKkØæ||kG€FHÉkÔ[{]|^ci[}•

### Øi\*"|^ÁHĖ Þ" { à^¦Á[~Áå^\*|^^•Áæ, æ¦å^åÊÁà^Á|^ç^|KÁG€FGĒFH

**IPEDS DATA FEEDBACK REPORT**

ÞUVOMØ[¦\{[¦^\ä}-[¦{æd[}kæà[~dåå∙æ\*\*¦^\*æd[}\[\åæœ\à^\¦æ&^\æ}åA^c@}å&â^E\•^^\c@^\T^c@[å[|[\*å&æ|\Þ[c^•E\T^åæ}}çæ|~^•\-[¦k@^\&[{]æ¦å•[}}\*¦[~]}¸ä||}}[dæååk[AF€€AE\U^^\NW•^\[-<br>T^åæ}ÅXæ|~^•\-[¦\Ô[{]æ¦å•[}ÁÖ¦[~]Å\-[¦\@[¸Å{^ååæ} ÙUWÜÔÒ¼WÈÙËlÖ^]ælc{^}d{-kÒå~&æd{}ÉlÞæd{}æ|kÔ^}c^!k-[¦kÒå~&æd{}AUœde\*e&\*ÉlQ}c^\*¦æc^âAÚ{\*c\*^&{}âæ¦^kÒå~&æd{}AÖæækÙ^\*c^{ kQÚÒÖÙDKkÙ]¦ä}\*kG∈FIÉkØæ||kÒ}{[|{^}ck&{{][}^}cُ ||^{&[{]æ¦å•[}Å\*¦[~]Ÿä||Á}[c\æâåkc[ÁF€€ÃËkÙ^^ÁĂW∙^Á[-<br>`]E<br>{|<br>{|QQÚÒÖÙDKÜ}|å}\*ÁG€F|ÉkØæ||ÁÒ}¦[||{^}c\&[{][}^}cË

 $8[$ { ] [ } ^ }  $\circ$ 

)LJXUH3HUFHQW RI DOO VWXGHQWV HQUROOHG E\UDFH HWKQLFLW\ DQG SHUFHQW RI VWXGHC

### )LJXUH \$FDGHPLF\HDUWXLWLRQDQGUHTXLUHGIHHVIRUIXOOWLPH

**IPEDS DATA FEEDBACK REPORT**

## )LJXUH 3HUFHQWRIDOOXQGHUJUDGXDWHVUHFHLYLQJDLGE\W\SHRI DLG

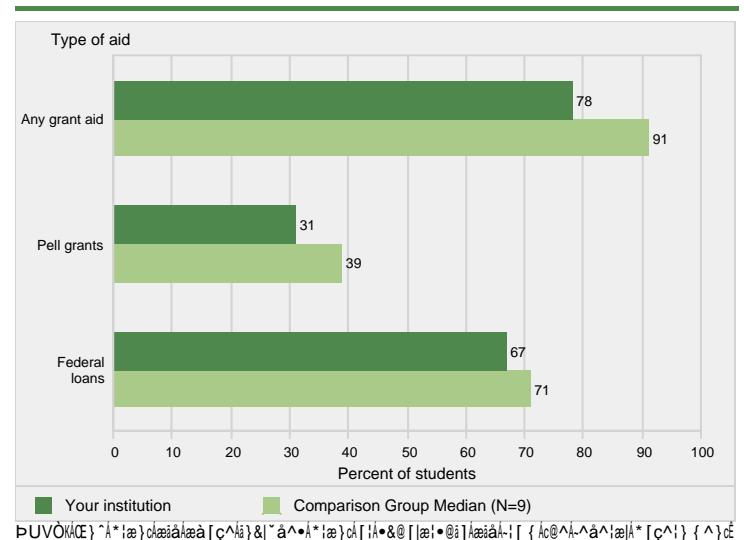

DUVOMŒ}^A\*¦æ}okæååkæà[ç^k}}&|`å^\*A\*¦æ}oA[¦A\*&@[|æ}•@à]kæåA⊹|[{k@^A^å^¦æ|A\*[ç^¦}{^}oE<br>•œvOD[[&æ|A\*[ç^¦}{^}ckb@^kà}•cãc~ci[}ÉA[¦A[c@^¦A•[~}{&^•k}Z^å^¦æ|A[[æ}•kå}&|~å^•k[}|^<br>-^å^¦æ|A[[æ]•kc[A\*c~`å^~¦ö c@^kå¦` TTTTTTTTTTTT

**IPEDS DATA FEEDBACK REPORT**

V@i•Á¦^][¦cÁi•Áàæ•^åÁ[}ÁåæœÁ•ˇ]]]á^åÁà^Ái}•œc~œi[}•Ác[ÁQÚÒÖÙÁå~¦i}\*Ác@^

Ø~||Ëci { ^Á¦^c^}ci[}Á¦æc^•Áā•ÁæÁ { ^æ•~¦^Á[~Ác@^Á¦æc^ÁæcÁ ¸ @å&@Á•c~å^}c•Á]^¦•ă•c i}kc@^ilA^å~&æci[}æ|A]¦[\*¦æ{kæckæ}ki}•cic~ci[}ÊA^¢]¦^••^àkæ•kæk]^{&^}cæ\*^È æ\*æå}Á^}{[||^åÁå}Ác@^Á&~{{^}ch~æ||ÈÁØ[{Áæ||Á[c@^{Áä}•cãc~cã[}•Ác@ã•Áã•Ác@^

#### Ü^c^}că[}ÁÜæc^•

#### c[Á¦^][¦cÁc¦æ}•~^¦•Á[˘cÈ

Olæå~æ@[}Alæc^•Aæl^Ac@[•^Aå^ç^|[]^åAc[A•æca•~^Ac@^Al^~~~al^{^}c•A[-Ac@^ Ùc~å^}cÁÜå\*@cËç[ËS}[¸ÁŒ&cÁæ}åÁPå\*@^¦ÁŎå~&æçä[}ÁŒ&çÊÁæ•Áæ{^}å^åÊÁæ}å a: Λλâ∧-ã}^âkæ•k@^kc[cæ|Á}~{à^;|^[-kā}âiçiå~æ|•k-¦[{kæk\*iç^}k&[@[¦ck[-k-`||Ē<br>æ:Λλâ∧-ã}^âkæ•k@^kc[cæ|Á}~{à^;|^[-kā}âiçiå~æ|•k-¦[{kæk\*iç^}k&[@[¦ck[-k-`||Ē<br>ci{^Ék-ã:|•cÉçã{^kå^\*!^^B&^!ci÷i&æc^E•^^\ã}\*k~}â^!\*!æâ~æc^•k, @[k&[ a^\*¦^^Á[[}]\$A]^}^}{#ak{&Q{\\$^}\$}^{}}}{}}{#8}{&Q{\\$^}{\\$^}{\$Q{\\$Q}}}{#8}{\$Q{\\$^}{\${}}}}}} ١٨- `å¦^ {^}c•Á[-Ác@^Áå^\*¦^^Á[¦Å&^¦cå-å&æc^Á]¦[\*¦æ { Áà^-[¦^Ác@^Á^}åå}\*Á•cæc`• c@^Á&[@[¦cÁ•c``å^}c•Á¸@[Áåå^åÁ[¦Á¸^¦^Ác[cæ||^Áæ}åÁ]^¦ { æ}^}c]^Áå啿à|^åL æ&ciç^hå~c^Lho@[•^h]@[h|^~cho[h•^!ç^h¸io@hæh-[¦^i\*}hæiåh•^!çi&^h[~ho@^h-^å^¦æ|  $\frac{1}{2} \left( \frac{1}{2} \left( \frac{1}{2} \left( \frac{1}{2} \left( \frac{1}{2} \left( \frac{1}{2} \right) \frac{1}{2} \right) \frac{1}{2} \right) \frac{1}{2} \right) \frac{1}{2} \left( \frac{1}{2} \left( \frac{1}{2} \left( \frac{1}{2} \right) \frac{1}{2} \right) \frac{1}{2} \right) \frac{1}{2} \left( \frac{1}{2} \left( \frac{1}{2} \left( \frac{1}{2} \right) \frac{1}{2} \right) \frac{1}{2} \right) \frac{1}{2} \right)$ achae} [c@^¦há}•cic~ci[}h } âc@â}hc@^h•æ{^hci{^h]^¦á[åLháiçàå^åhà^hc@^h•æ{^'<br>@adae} [c@^¦há}•cic~ci[}h } âc@â}hc@^h•æ{^hci{^h]^¦á[åLháiçàå^åhà^hc@^h•æ{{^'<br>@ada ~•c^àh&[@[¦chça}àdae]h&[@[¦ch{{à}~•hæ||[¸æà|^h^¢&|~•a[}•Dhæ• æà[ç^ĖŃU}|^¼}•œc ca[}•Á ac@kæk{a••a[}kc@æcka}&| a^•A];[çaåa}\*Á• a•œ}œæ] ]¦^]æ¦æcä[}Á-[¦Á•c˘å^}c∙Ác[Á^}¦[]|Áä}Áæ}[c@^¦Á^|ä\*äà|^Áä}•cäc˘cä[}Áæ¦^Á¦^˘˘ä¦^å

Õ¦æå `æci[}ÁÜæc^•Áæ}åÁV¦æ}•~^¦Ë[ `cÁÜæc^

ca{^A•cæ--EAOlæå `æc^Aæ••a•cæ}c•Aæl^A}[cAa}&|`å^aÈ

V@^Á~~||Ëcă { ^Ë^~~ ăçæ|^} cÁÇØVÒDÁ[~Á•cæ~Áå•Á&æ|&~|æc^åÁà^Á•~ { { ä} \*Ác@^Ác[cæ| } `{à^¦Á[-À~`||Ëcǎ{^Á●cæ~-Áæ}åÁæååå} \*Á[}^Ëc@å¦åÁ[-Ác@^Ác[cæ|Á} `{â^¦Á[-Á]æ¦cĔ

ØVÓAUcæ-

@cc]KĐD}&^•Ė^åĖ\*[çĐã]^å•Đ\*|[••æ¦^ĐĖ

V@^Á~`||Ĕci {^Á^``içæ|^}cÁÇØVÒDÁ^}¦[||{^}cÁ`•^âÁi}Ác@i•Á¦^][¦cÁi•Ác@^Á•`{Á[~<br>c@^Ái}•cic`ci[}q•ÁØVÒÁ`}å^¦\*¦æå`æc^Á^}¦[||{^}cÁæ}åÁØVÒÁ\*¦æå`æc^ A}{[|{A}ckg=k&æl&^`#ck^ak-![{A[}A}^]['c^ak[}ke@AFGE{[}c@AO}}[[|{A}c<br>A}{[|{A}ckg=k&æl&^`#c^ak-![{A[}A}^]['c^ak[}ke@AFGE{[}c@AO}}[[|{A}c<br>&[{][}^}cDEAN}a^!\*!æa^æc^kæ}ak\*!æa^æc^kØVOkæ!^A^=ca{æc^ak^=a}\*AFGE {|}}c@A{}\^\_^{A}@\\}Q\_^{`]}@|Az&ciçic^A{&|^&icka}&]{|}{&[}cæ&ck@[`'|^DE}Q`^\_^{A}@Q{&`|æci[} [ -AØVÒAÙc ~ å^ } c = AÇ ~ e i } \* Ai } = c i ~ & ci [ } æ|Aæ&ciçsic ~D+Ai } Ac@^AQÚÒÖÙAÓ|[ = = æ| ^Aæc

ØVÒÁÒ}¦[||{^}c

∧้~~æc^åÁJË{[}c@Á∙æ|æ¦^Á-[¦A^æ&@A¦æ}\E

Q}•çãc~cā[}•Á¦^][¦c^ậÁc[cæ|Á•æ|æ¦^Á[~c|æ^•Áà^Áæ&æå^ { ة&Á¦æ}\_\Áæ}@{\*^}@^¦ÉÁæ}@ c@^A}`{a^¦A[-A•cæ--Aa^}æ&æa^{a&A}æ}\ÉA&[}c;æ&cA^}\*c@AC}EÉAFFÉÉAF}EÉA@}aAFGĒ<br>{[}c@&{}c;æ&c•DÉAæ}aA\*^}a^;EÁV@^Ac[cæ]A}`{a^¦A[-A{[}c@•A&[ç^;l^aAa^<br>•æ]æ!^A[`c]æ^\*A\_æ•A&æ]&`|æc^aAa^{{`!@]|^a}\*A@^A}`{a^!A[-A{[}c@•A&[ç^;l^aAa^ -[¦Á^æ&@Á&[}c¦æ&cÁ|^}\*c@Á]^¦å[åÁà^^{c@^Á}`{à^¦Á[∱{[}c@∙Ã[-Ác@^Á&[}c¦æ&cÉ æ}å| • [{i}\*|æ&| [••|æ|||&[}c|æ&c||^}\*c@| 1^|i[å•E|V@^|, ^i\*@c^å|æç^|æ\*^ {[}c@|^\+`æ|æ|^\-[¦^\^#&@\#&#å^{i&\!`@}\\@}\$|^`^}å^!\, @+\&æ|&`|æc^å|à^ 1 [ Jue | n-alar n-1 in additional neuron of narial n-gamma January and n-alar neuron at<br>aiciai} \* he@^he[call•alal ^h[ ~cla ^•ha ^he@^he[callA} ~ { a^!h[ -h { [ ] c@•h&[c^! ^atilV@^<br>\_^i\*@c^aldac^la\*^^h { [ }c@|^h•alal ^i,

Ò~~æc^åÁQ}•c¦~&că[}æ|ÁÞ[}ËT^åå&æ|ÁÙcæ~AÙæ|æ¦å^•

j[cÁ@[|åÁ[¦Á¦^][¦cÁ^}å[¸{^}cÁæ••^c•È

 $\begin{array}{c} \bigcirc \beta \land \beta \in \{ \land \} \land \text{where } \land \text{def.} [\text{A}] \land \text{diag.} \bullet \text{circ} \text{ of } \text{A} \land \text{diag.} \bullet \text{A} \land \text{diag.} \text{diag.} \text{diag.} \text{diag.} \text{diag.} \text{diag.} \text{diag.} \text{diag.} \text{diag.} \text{diag.} \text{diag.} \text{diag.} \text{diag.} \text{diag.} \text{diag.} \text{diag.} \text{diag.} \text{diag.} \text{diag.} \text{diag.} \text{diag.} \text{diag.} \text$ - ` }&cā[ }ā}\* ḥæ•ḥ^}å[ ¸ { ^}ch-[ ḷḥc@^hā} •çãc ̌ cã[ } hæ} àhæ} ^h[-ḥāc•ḥ-[ ` } åæcā[ } •ḥæ} å ` ` [c@^¦łæ~å|åæc^ål{|\*æ}å:æcå[}•ĒĄÚ¦åçæc^ÈĹ-[¦Ë]¦[-åclå}•cåc~cå[}•l~}å^¦łØŒÙÓłå[

(QGRZPHQW \$VVHWV

Ùæ|æ¦á^•ÊÁ ¸æ\*^•ĚÁæ}ڠÁà^}^~âc•ÊÁ~[¦Á] ~à|å&Áå}•œc\*œi[}•Á~}å^¦ÁÕŒÙÓ ∙cæ}忦å∙ĚÁæ}åÁË Ű  $\log^{\sim} \mid n$  $\hat{A}$  $\bullet$  T

Ùæ|æ¦ã^●ÊÁγæ\*^●ÊÁæ}åÁÓ^}^~ãc●

] ^¦&^}cæ\*^Á[~Á-妕cĔcå{^Áå^\*¦^^Đ&^¦çå-å&æc^Ë•^^\å}\*Á•c~å^}c•Á-¦[{Ác@^  $1 \cdot C_2$   $1 \cdot C_3$   $1 \cdot C_4$   $1 \cdot C_5$   $1 \cdot C_6$   $1 \cdot C_7$   $1 \cdot C_8$   $1 \cdot C_9$   $1 \cdot C_9$   $1 \cdot C_9$   $1 \cdot C_9$   $1 \cdot C_9$   $1 \cdot C_9$   $1 \cdot C_9$   $1 \cdot C_9$   $1 \cdot C_9$   $1 \cdot C_9$   $1 \cdot C_9$   $1 \cdot C_9$   $1 \cdot C_9$   $1 \cdot C_9$   $1 \cdot C_9$   $1 \cdot C_9$   $1 \cdot C_9$   $1 \cdot C$ ,<br>βa^¦\*¦æå~æc^•ÉÅ\_@å|^k@^A]æ¦cĒcå{^k|æc^kå•k&æ|&°|æc^åk`•å}\*kc@^k]^¦&^}cæ\*^<br>[-k]æ¦cĒcå{^ÉkᦕcĒcå{^kå^\*¦^^Đ&^¦cå-å&æc^Ë•^^\à}\*k`}å^¦\*!æå~æc^•È